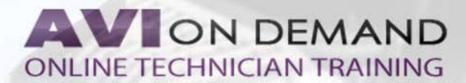

## **LBT-249 Getting to Know Your VCI**

Getting to know your VCI Scan Tool with Bob Pattengale provides you interesting tips and tricks to help more efficiently use the hardware and soft-ware.

The Bosch Mastertech VCI offers broad and in-depth vehicle coverage through two powerful diagnostic scan applications the, ESI[tronic] 2 .0 and the award-winning Shop Foreman Pro software.

AVI and Bob Pattengale show you what you need to know on how to use these powerful applications demonstrating the essential techniques.

## The demonstrations covers:

Hardware Review

Ways to Connect to PC

PC Recommendations I Help with Manuals and Software

Getting Familiar with Shop Foreman Pro (SF Pro) Getting Familiar with ESItronic] 2.0

Hands-On with Shop Foreman Pro Domestic

Applications with Shop Foreman Pro Advanced Features SF Pro Connecting the MTS 5200 with

SF Pro Hands-On with ESI[tronic] 2.0

Advanced Features with ESI[tronic] 2.0 Mini

Cooper with ESI[tron ic] 2.0

Tips Using Demo Mode with ESI[tronic] 2.0

Exploring Bi-directional Controls with ESI[tronic]

2.0

This course also covers Hands-On demonstrations using a Lincoln Towncar and a Mini Cooper. Learn how and when to use these powerful applications and get to know your Bosch Mastertech VCI.

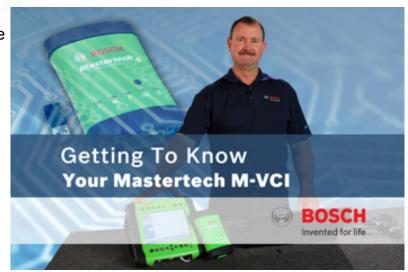

Supplements
Testing Resources
Manual
Discussion Forum
Certificate

Runtime: 93 minutes